### <span id="page-0-9"></span>**Table of Contents**

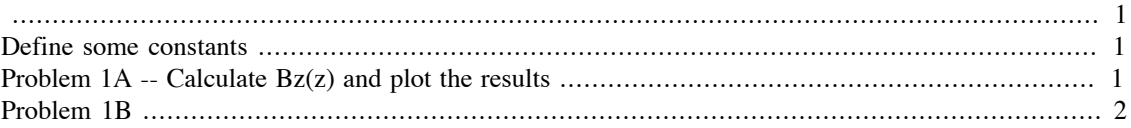

```
% Filename: M219_Lec01_Bz_Uniformity.m
\epsilon% Demonstrate the axial uniformity of the B-field for a solenoid.
\mathbf{Q}% DBE@UCLA 2014.12.12
```
### <span id="page-0-11"></span><span id="page-0-8"></span><span id="page-0-4"></span><span id="page-0-1"></span>**Define some constants**

```
mu=4*pi*1e-7; % Air [T.m.A-1]
I=675.3; % Current [amps]
L=2; <br>N=2500; <br>& Number of windi
              % Number of windings [#]
r=1; \text{Radius } [m]
```
# <span id="page-0-14"></span><span id="page-0-12"></span><span id="page-0-5"></span><span id="page-0-2"></span>**Problem 1A -- Calculate Bz(z) and plot the results**

```
figure; hold on;
for ind=1:numel(L) % Loop over
 designs
 z=linspace(0,L(ind),1000); <br> % Z-distance to
 span
  alpha1=atan2(r,z); % Calculate
 alpha1
  alpha2=pi-atan2(r,L(ind)-z); % Calculate
 alpha2
 Bz=(mu*I*N/2) * (cos(alpha1)-cos(alpha2)); % Calculate Bz
 p(ind)=plot(z-L(ind)/2,Bz); % Plot each Bz(z)end
set(p,'LineWidth',3); $ Increase plot
 thickness
xlabel('Z-Position [m]'); % Add the x-label
ylabel('B_0(z) Field [T]'); % Add the y-label
title('B 0(z) for Different L:r'); \qquad \qquad 8 Add the title
l=legend('L:r=2','L:r=4','L:r=6','L:r=8','L:r=10'); % Add the legend
```
<span id="page-0-7"></span>*Warning: Ignoring extra legend entries.* 

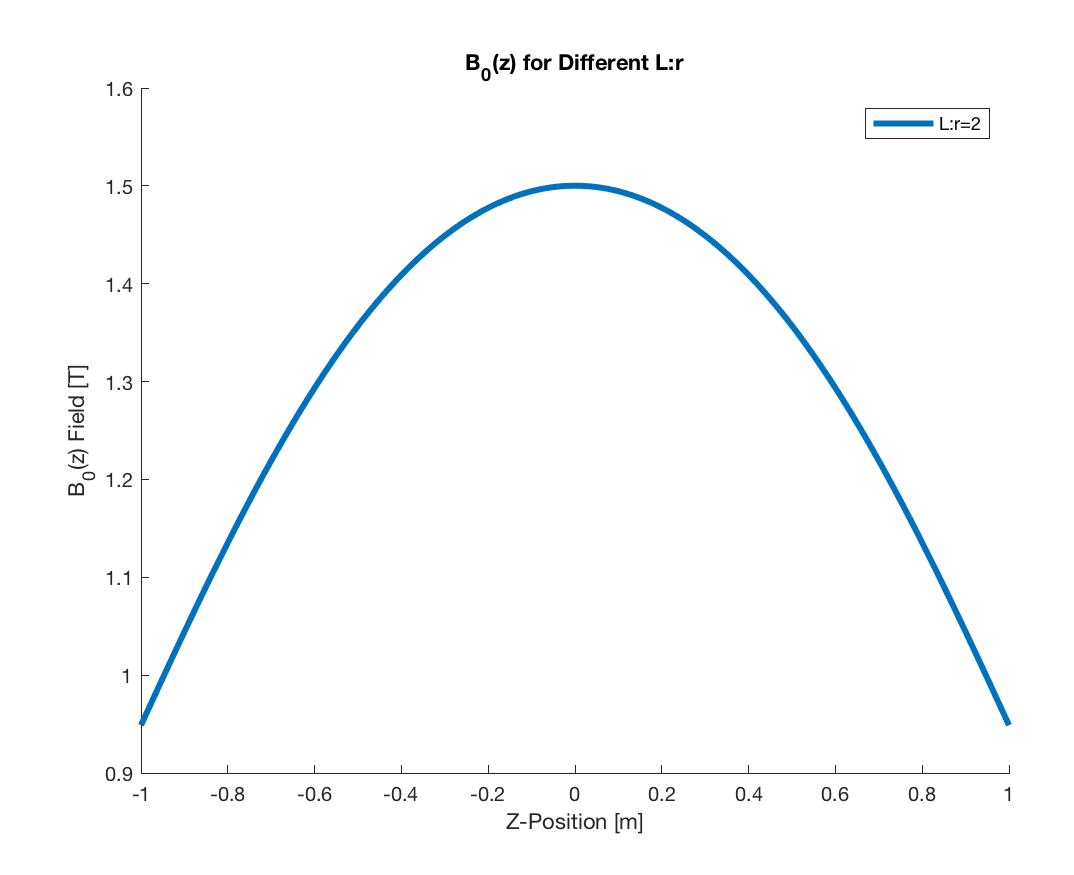

# <span id="page-1-0"></span>**Problem 1B**

B050=find(abs((z-0.5))==min(abs(z-0.5)));  $\frac{1}{8}$  Find the index at 0.5m B150=find(abs(( $z-1.5$ ))==min(abs( $z-1.5$ ))); % Find the index at 1.5m B0\_max=max(Bz(B050:B150)) % B0 Max over  $+\sqrt{-50}$ cm B0 min=min(Bz(B050:B150)) % B0 Min over  $+\sqrt{-50}$ cm B0\_mean=mean(Bz(B050:B150)) % B0 Mean over +/-50cm B0\_PPM=1000000\*(B0\_max-B0\_min)/B0\_mean % B0 PPM over +/-50cm Bz vRMS=sqrt(mean((1.5-Bz(B050:B150)).^2)) % B0 vRMS in Tesla

*B0\_max =*

 *1.5001*

*B0\_min =*

 *1.3573*

*B0\_mean = 1.4526 B0\_PPM = 98348 Bz\_vRMS = 0.063805*

*Published with MATLAB® R2017a*

### **Table of Contents**

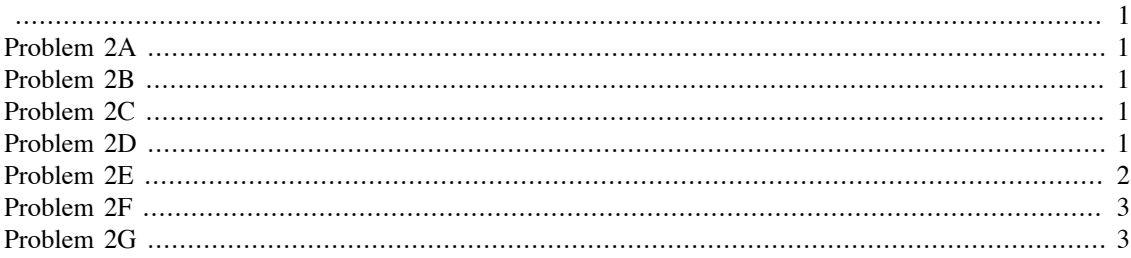

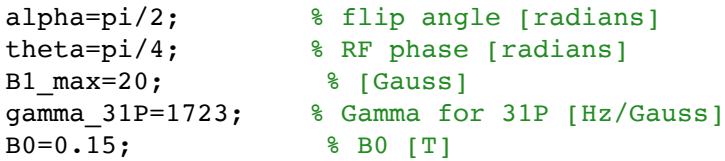

# **Problem 2A**

tau\_RF=(alpha/(2\*pi))/(gamma\_31P\*B1\_max) % [seconds]

tau  $RF =$ 

7.2548e-06

# **Problem 2B**

 $w_0 = \gamma_0$  = gamma 31P \* 10000 \* B0

 $%$  [Hz]

 $W_0 =$ 

2584500

# **Problem 2C**

 $w_1 = \text{gamma}_31P*B1_max$ 

 $\frac{1}{6}$  [Hz]

#### $W_1 =$

34460

# **Problem 2D**

N\_precession=w\_0\*tau\_RF

 $% [#]$ 

```
N_{\text{sub}} \approx N_{\text{sub}} \approx N_{\text{sub}} \approx N_{\text{sub}}X=N_precession/N_nutation % Times faster...
N_precession =
          18.75
N_nutation =
           0.25
X =
      75
```
### **Problem 2E**

```
N=1000: Newsletter Structure of Simulation
 points
t=linspace(0,tau RF,N); \frac{1}{2} and \frac{1}{2} are vector [seconds]
dt=mean(diff(t)); \frac{1}{2} & Delta time [seconds]
dB1=PAM_B1_op(10000*gamma_31P,B1_max/10000,dt,theta); % B1 rotation
 operator
% Initialize the magnetization in the laboratory frame (LF)
Mag LF=zeros(4,N);Mag_LF(3:4,1)=1;
% Rotate the (previous) magnetization by the B1 rotation operator
for n=2:N
 Mag_LF(:,n)=dB1*Mag_LF(:,n-1);
end
% Plot the results
figure; p=plot(t, Mag LF(1:3,:)');
   set(p,'LineWidth',3);
   legend('M_x','M_y','M_z');
  xlabel('Time [s]');
  ylabel('Magnetization [A.U.]');
   title('Forced Precession in the Laboratory Frame');
Undefined function 'PAM_B1_op' for input arguments of type 'double'.
Error in PAM_HW01_Prob02_RF_Pulse_Solution (line 26)
dB1=PAM_B1_op(10000*gamma_31P,B1_max/10000,dt,theta); % B1 rotation
  operator
```
# **Problem 2F**

```
Mag_RF=zeros(4,N);
Mag_RF(3:4,1)=1;dB0=PAM_B0_op(10000*gamma_31P,B0,dt);
% The RF phase has to be updated each step to "keep up" with B0
  precession.
% This is effectively "circular polarization."
for n=2:N
  dB1=PAM_B1_op(10000*gamma_31P,B1_max/10000,dt,theta-2*pi*w_0*dt*n)
  Mag_RF(:,n)=dB0*dB1*MagRF(:,n-1);
end
figure; p=plot(t,Mag_RF(1:3,:)');
   set(p,'LineWidth',3);
   legend('M_x','M_y','M_z');
   xlabel('Time [s]');
   ylabel('Magnetization [A.U.]');
   title('Forced Precession in the Rotating Frame');
```
# **Problem 2G**

The torque exerted by B0 and the torque exerted by B1 are orthogonal to one another. Hence, they both torque the bulk magnetization, but about orthogonal axes. This is akin to, for example, a jet being propelled forward by a jet-engine, but also pushed aside by a crosswind.

*Published with MATLAB® R2017a*

Homework  $#1,$   $Pr. b$  $(A)$   $M_2(t) = M_2^{\circ} e^{-t/\tau_t} + M_{\circ} (1 - e^{-t/\tau_t})$ After an inversion pulse  $M_2^o$  =  $-M_o$  :<br> $M_2(t) = -M_o e^{-t/T_f} + M_o (1 - e^{-t/T_f})$ =  $M_0$  (1 - 2e<sup>-t/T</sup>i)  $+\frac{1}{4}$ 

Let 
$$
\text{tissue - } A
$$
 have  $T_1^A$ ,  $T_2^A$ , and  $M_2^A(t)$  (White Matter)  
Let  $\text{tissue - } B$  have  $T_1^B$ ,  $T_2^B$ , and  $M_2^B(t)$  ( $\text{Sray Matter}$ )  
Also, let  $M_0^A = M_0^B = M_0$  (i.e. p-density is equivalent)  
lants *is* (sometimes) defined as the signal difference:  $C = M_2^A - M_2^B$ 

C = 
$$
M_2^A(e) - M_2^B(e) = M_0 (1 - 2e^{-t/\tau_1^A}) - M_0 (1 - 2e^{-t/\tau_1^B})
$$
  
=  $2e^{-t/\tau_1^B} - 2e^{-t/\tau_1^A} + V_1$ 

B) T. find the time (t) when the torthst is maximum the  
\n
$$
d/dt
$$
 of both sides, set equal to zero, and solve for t.  
\n $d^c/dt = \frac{(-2}{7})^8 e^{-t/T_1^8} - \frac{(-2)}{7}T_1^4 e^{-t/T_1^4} = 0$   
\n $e^{-t/T_1^8} = \frac{(-2)}{T_1^4} e^{-t/T_1^4} / (-2/T_1^8)$   
\n $= \frac{(-2)}{T_1^8} = \frac{-2}{T_1^4} e^{-t/T_1^4} / (-2/T_1^8)$   
\n $= \frac{(-2)}{T_1^8} = \frac{-2}{T_1^4} e^{-t/T_1^4}$   
\n $\ln (e^{-t/T_1^8}) = \ln [(\frac{7}{7}T_1^4) e^{-t/T_1^4}]$   
\n $= \frac{t}{T_1^8} = \ln (\frac{7}{7}T_1^4) - \frac{t}{7}T_1^4$   
\n $\frac{t}{T_1^4} - \frac{t}{7}T_1^8 = \ln (\frac{7}{7}T_1^4)$ 

$$
t = \ln \left(\frac{7^{8}}{1,4}\right) / \left(\frac{1}{1,4} - \frac{1}{1,4}\right)
$$
\n
$$
t = 1^{6} \left(\frac{7^{8}}{1,4}\right) / \left(\frac{1}{1,4} - \frac{1}{1,4}\right) + \frac{1}{2}
$$
\n
$$
t = 1^{4} \left(\frac{7^{8}}{1,4}\right) / \left(\frac{7^{8}}{1,4}\right) / \left(\frac{7^{8}}{1,4}\right) + \frac{1}{2}
$$
\n
$$
M_{xy}(t) = M_{0} e^{-t/T_{2}}
$$
\n
$$
= M_{0} e^{-t/T_{2}}
$$
\n
$$
= M_{0} e^{-t/T_{2}}
$$
\n
$$
= M_{0} \left(e^{-t/T_{2}} - \frac{1}{1,4}\right) e^{-t/T_{2}}
$$
\n
$$
= M_{0} \left(e^{-t/T_{2}} - e^{-t/T_{2}}\right) + \frac{1}{2}
$$
\n
$$
= M_{0} \left(e^{-t/T_{2}} - e^{-t/T_{2}}\right) + \frac{1}{2}
$$
\n
$$
= \frac{1}{2} \left(\frac{1}{1,4} - \frac{1}{1,4}\right) e^{-t/T_{2}}
$$
\n
$$
= \frac{1}{2} \left(\frac{1}{1,4} - \frac{1}{1,4}\right) e^{-t/T_{2}}
$$
\n
$$
= \frac{1}{2} \left(\frac{1}{1,4} - \frac{1}{1,4}\right) e^{-t/T_{2}}
$$
\n
$$
= \frac{1}{2} \left(\frac{1}{1,4} - \frac{1}{1,4}\right) e^{-t/T_{2}}
$$
\n
$$
= \frac{1}{2} \left(\frac{1}{1,4} - \frac{1}{1,4}\right) e^{-t/T_{2}}
$$
\n
$$
= \frac{1}{2} \left(\frac{1}{1,4} - \frac{1}{1,4}\right) e^{-t/T_{2}}
$$
\n
$$
= \frac{1}{2} \left(\frac{1}{1,4} - \frac{1}{1,4}\right) e^{-t/T_{2}}
$$
\n
$$
= \frac{1}{2} \left(\frac{1}{1,4} - \frac{1}{1,4}\right) e^{-t/T_{2}}
$$
\n $$ 

# **M219 2018 Homework Problem #3**

### **Table of Contents**

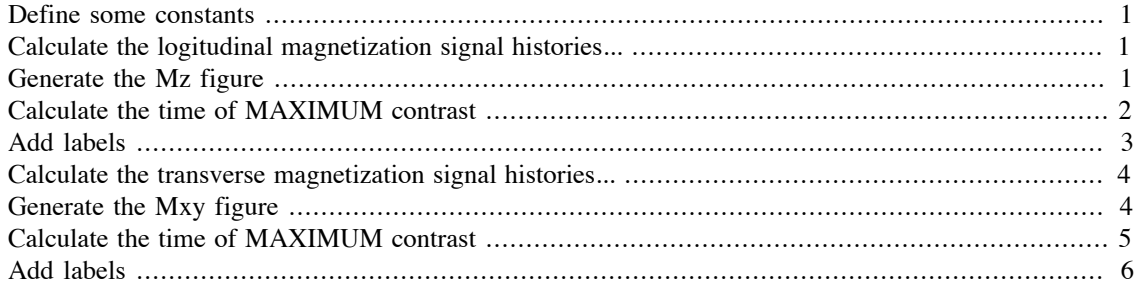

DBE@UCLA 01.13.2018

# **Define some constants**

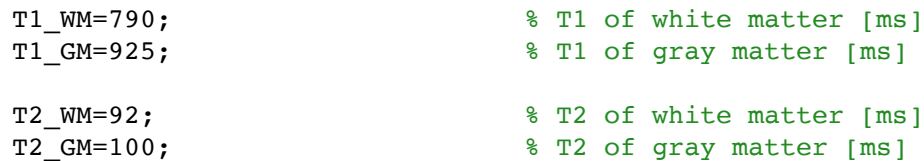

# **Calculate the logitudinal magnetization signal histories...**

```
t=linspace(0,4*T1_GM,1000); % Define a time vector [ms]
Mz WM=1-2*exp(-t/T1 W);
Mz_GM=1-2*exp(-t/T1_GM);
```
# **Generate the Mz figure**

```
figure; hold on;
p(1)=plot(t,Mz_WM); % Plot the Mz recovery of white matter
p(2)=plot(t,Mz_GM); % Plot the Mz recovery of gray matter
p(3)=plot(t,Mz_WM-Mz_GM); % Plot the signal difference
  (contrast)
 set(p(1:3), 'LineWidth', 3);
```
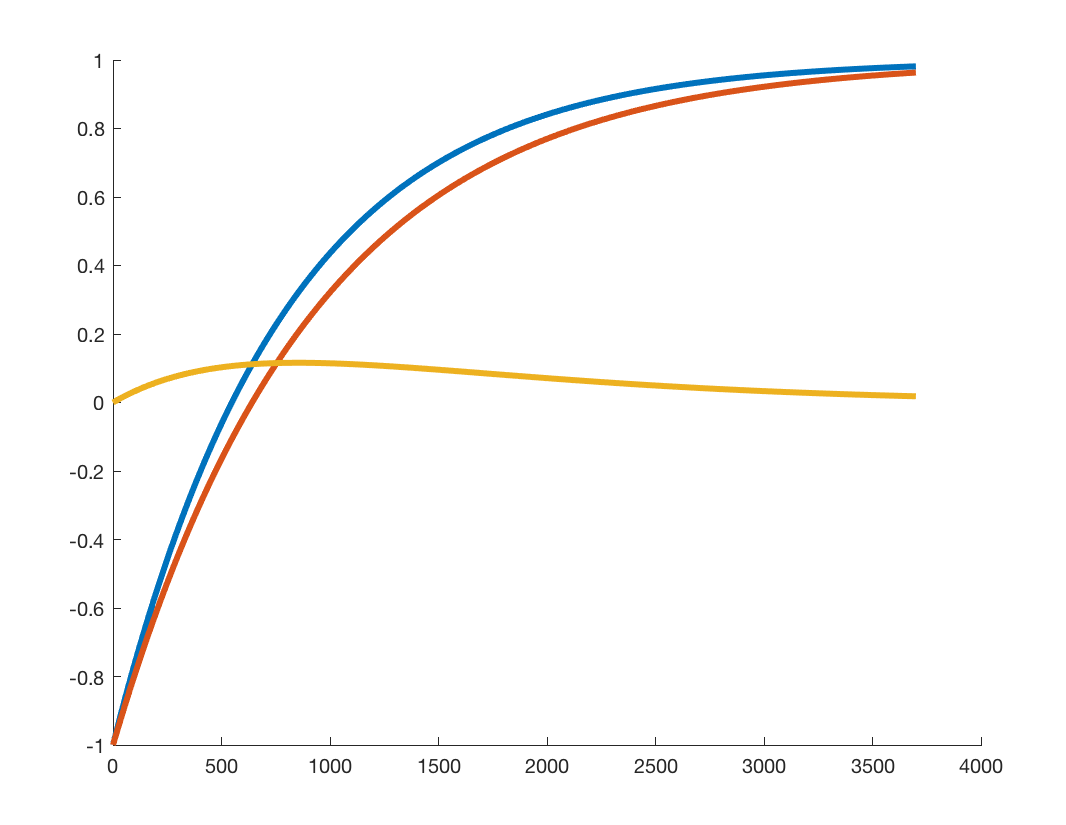

# **Calculate the time of MAXIMUM contrast**

```
t_max=T1_WM*T1_GM*log(T1_GM/T1_WM)/(T1_GM-T1_WM); % This is the
  analytic solution
IND = find(abs(t-t_max) == min(abs(t-t_max))); % Index of the max
  contrast
p(4)=plot(t(IND),Mz_MM(IND)-Mz_GM(IND),'r.';
   set(p(4),'Markersize',25);
```
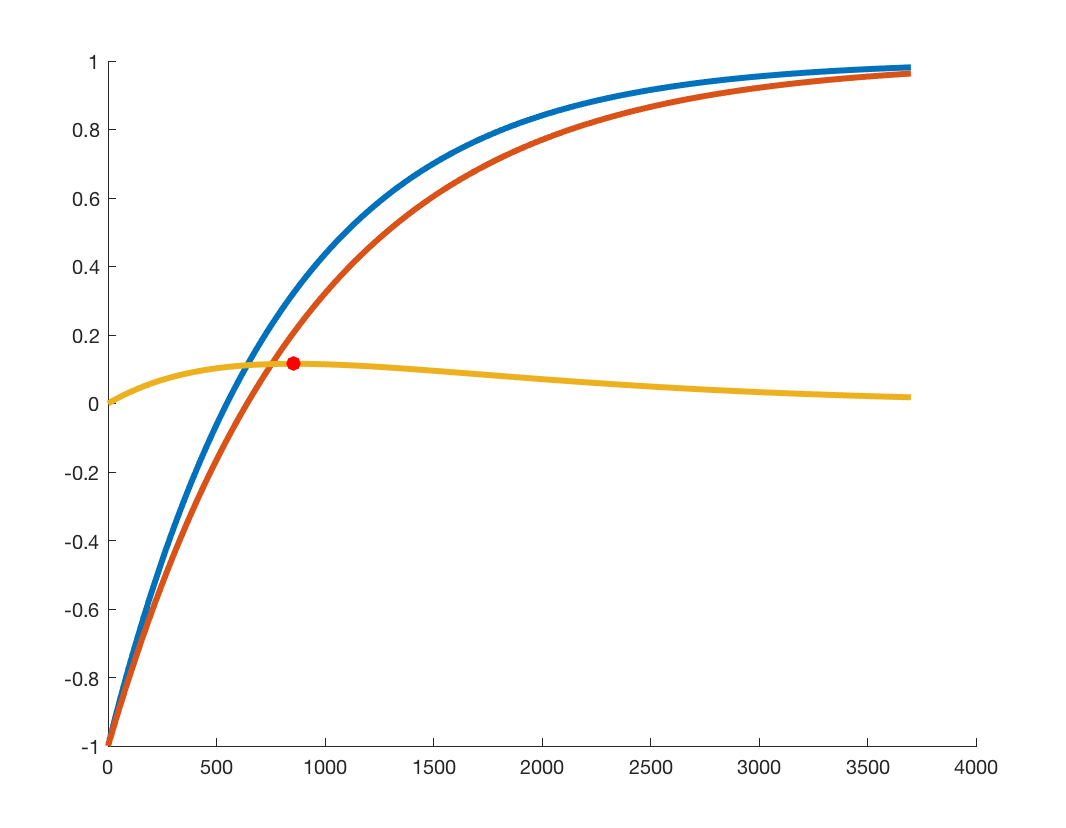

# **Add labels**

```
 xlabel('Time [ms]');
  ylabel('Longitudinal Magnetization [A.U.]');
  title('Longitudinal Magnetization Recovery and Signal Contrast');
  legend('M_z for White Matter','M_z for Gray Matter','Contrast',
['Max=',num2str(t_max,'%6.1f'),'ms']);
```
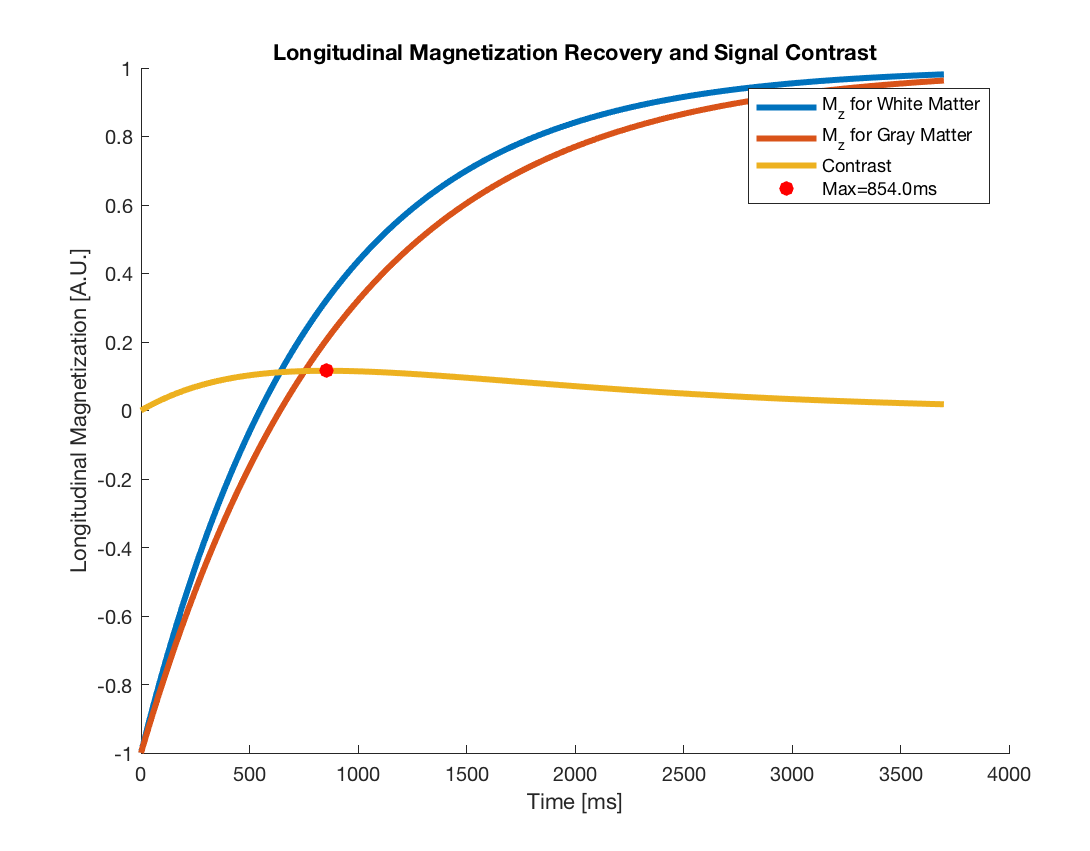

# **Calculate the transverse magnetization signal histories...**

```
t=linspace(0,4*T2_GM,1000); % Define a time vector [ms]
Mxy WM=exp(-t/T2 W);
Mxy_GM=exp(-t/T2_GM);
```
# **Generate the Mxy figure**

```
figure; hold on;
  matter
  matter
q(3)=plot(t,Mxy_WM-Mxy_GM); % Plot the signal difference
  (contrast)
  set(q(1:3), 'LineWidth', 3);
```
- q(1)=plot(t,Mxy\_WM); % Plot the Mxy recovery of white
- q(2)=plot(t,Mxy\_GM); % Plot the Mxy recovery of gray
	-

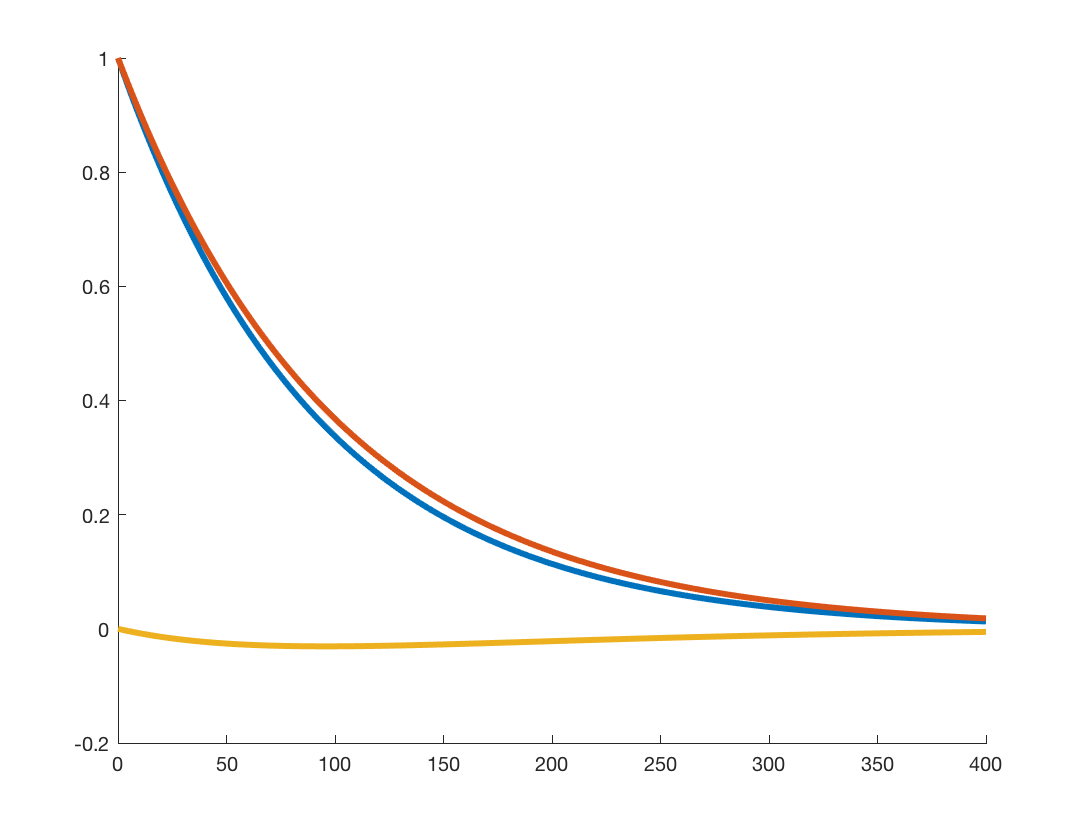

# **Calculate the time of MAXIMUM contrast**

```
t_max=T2_WM*T2_GM*log(T2_WM/T2_GM)/(T2_WM-T2_GM); % This is the
  analytic solution
IND = find(abs(t-t_max) == min(abs(t-t_max))); % Index of the max
  contrast
q(4) = plot(t(IND), Mxy_WM(IND) - Mxy_GM(IND), 'r.'); set(q(4),'Markersize',25);
```
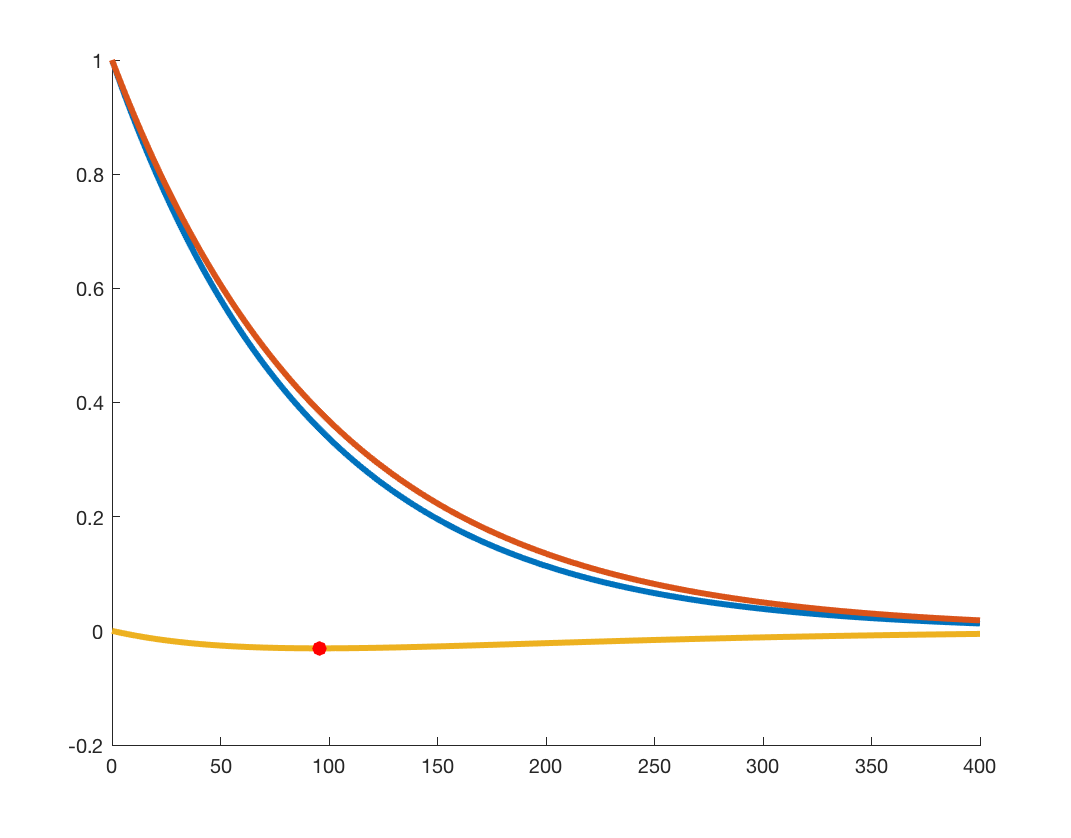

# **Add labels**

```
 xlabel('Time [ms]');
  ylabel('Transverse Magnetization [A.U.]');
  title('Transverse Magnetization Recovery and Signal Contrast');
  legend('M_xy for White Matter','M_xy for Gray Matter','Contrast',
['Max=',num2str(t_max,'%6.1f'),'ms']);
```
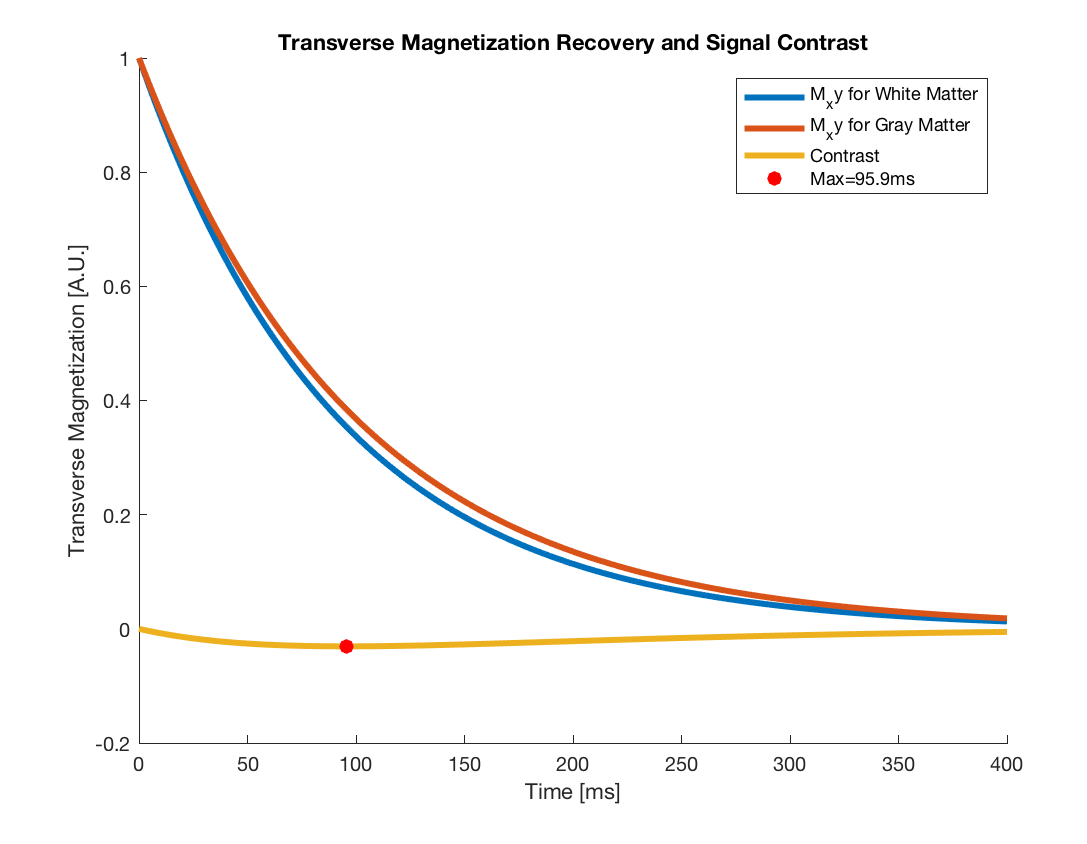

*Published with MATLAB® R2017a*